## *Úvod*

Při zjišťování velikosti sledované veličiny dochází k různým chybám, které ovlivňují celkový výsledek. V praxi neexistuje žádná metoda měření ani měřicí zařízení, které by bylo absolutně přesné, což znamená, že naměřená a skutečná hodnota sledované veličiny jsou dva rozdílné pojmy. Rozdíl mezi skutečnou a naměřenou hodnotou je tvořen mnoha rozličnými faktory, případně různými kombinacemi dílčích faktorů.

Přesnost provedeného měření závisí na různých faktorech, např.:

- na použitých měřicích přístrojích (*krejčovský metr* / *milimetrové měřítko* / *mikrometr*)
- na zvolené měřící metodě
- na vlivu vnějších podmínek (*teplota*, *tlak*, *vlhkost* …)
- na osobě, která měření provádí (různá reakční doba, různá zručnost …)

Chyby se zapisují dvojím způsobem:

- **a. Absolutní chyba:** rozdíl mezi naměřenou a správnou hodnotou, např. ± 2 mm
- b. **Relativní chyba:** podíl absolutní chyby a správné hodnoty, např. ± 2 %. Zavádí se, aby bylo možné porovnávat přesnost různých měřicích metod. Přesnost měření s rostoucí relativní chybou klesá.

### *Korektnost měření*

= souhrnný termín pro přesnost a správnost, vymezuje chybu jednotlivých měření.

V běžném hovoru je často zaměňována *správnost* a *přesnost* měření. Ve skutečnosti ale neznamenají totéž. Obrázky níže ilustrují rozdíly mezi těmito dvěma pojmy.

*Správnost* měření se vztahuje na odchylku mezi výsledkem a skutečnou hodnotou. Správnost kombinuje přesnost a pravdivost (tj. vlivy náhodných a systematických faktorů).

*Přesnost* měření se vztahuje na rozdíly mezi hodnotami proměnných – rozptýlení hodnot proměnných okolo jeho střední hodnoty. Mírou přesnosti je standardní odchylka.

*Úkol:* co nejpřesněji trefit žlutý střed terče třemi šípy → střed terče představuje skutečnou hodnotu, zásahy šípů naměřené hodnoty.

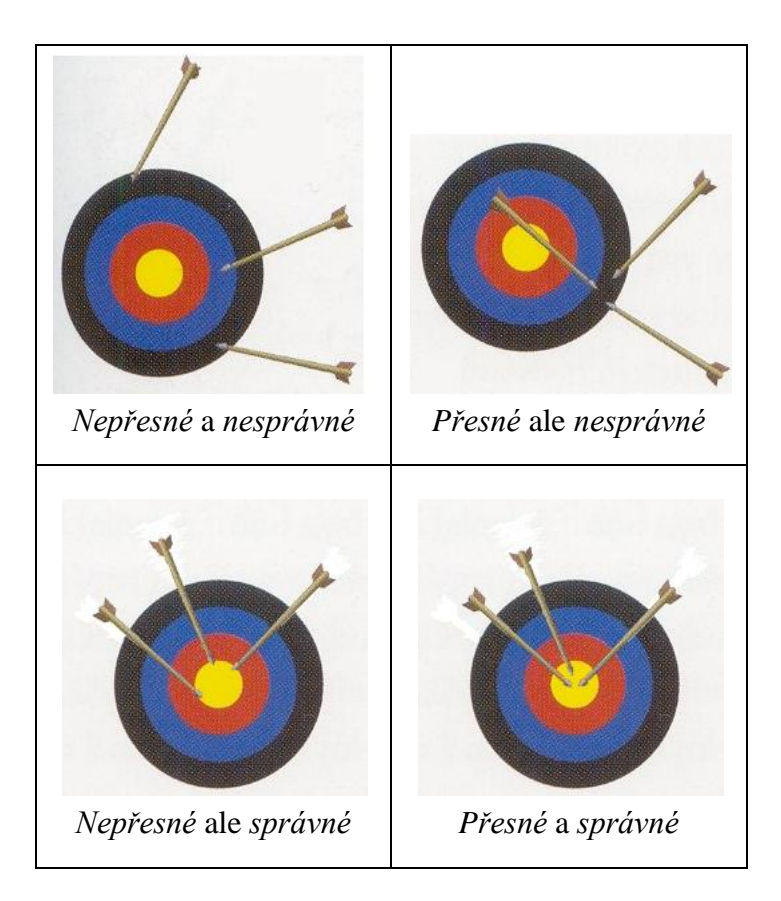

## *Chyby podle původu*

Výsledek měření se vždy pohybuje v jistém rozmezí kolem skutečné hodnoty, kterou prakticky nikdy neznáme. Skutečnou hodnotu měřené veličiny nejsme schopni určit, jelikož změřený výsledek je vždy ovlivněn existencí chyby měření. Podle původu můžeme chyby měření rozdělit na:

#### **1. Hrubé chyby**

Naměřená hodnota zatížená touto chybou se výrazně liší od ostatních hodnot. K odhalení hrubé chyby můžeme použít tzv. *3s – kritérium* (viz dále).

Vzniká při nesprávném měření, omylech, defektech přístrojů …

#### Neměly by se vyskytovat !!!

Hrubé chyby měření znehodnocují a musí být vyloučeny ze systému měření, stejně jako výsledky měření touto chybou prokazatelně zatížené. Pokud je to možné, provedeme měření znovu.

#### **2. Systematické chyby**

Zkreslují výsledek s jistou pravidelností, např. nepřesný měřicí přístroj, reakční doba experimentátora, vliv vnějších podmínek (teplota, tlak, elektromagnetické rušení, vítr …), cejchování měřidla, použitá měřicí metoda (současné měření *U* a *I* apod.) …

Při opakovaných měřeních téže veličiny, prováděných za stejných podmínek, mají systematické chyby stejnou hodnotu (tj. i stejné znaménko), nebo se jejich hodnota mění podle určitých zákonitostí v přímé závislosti na změně určitých podmínek měření. Proto se systematické chyby nezjistí pouhým opakováním téhož měření; k jejich zjištění a vysvětlení je zapotřebí změnit podmínky měření.

Většinou je možné určit, z jakých příčin systematické chyby vznikají, proto můžeme odhadnout jejich velikost a tím eliminovat výslednou chybu měření. Všechny systematické chyby, jejichž hodnoty lze stanovit výpočtem nebo odhadem, se z výsledků měření *vyloučí patřičnou korekcí*.

#### **3. Náhodné chyby**

I při použití ideálního měřidla, ideální měřicí metody (pokud možno na člověku nezávislé) aplikované za ideálních podmínek, nemůžeme očekávat shodu všech výsledků opakovaných měření téže veličiny.

Tyto chyby nemůžeme při měření kontrolovat ani definovat, jelikož vznikají spolupůsobením velkého počtu náhodných vlivů. Neexistuje měřící proces, který není zatíženou náhodnou chybou. Tyto chyby ovlivňují přesnost měření.

Náhodná chyba je náhodná veličina a řídí se zákony pravděpodobnosti. Při vyhodnocování výsledků experimentálního měření jen nutné stanovit nejpravděpodobnější hodnotu měřené veličiny a zároveň stanovit její přesnost – vymezit vliv náhodných chyb a kvantitativně vyhodnotit, jak náhodné chyby ovlivňují výsledek měření.

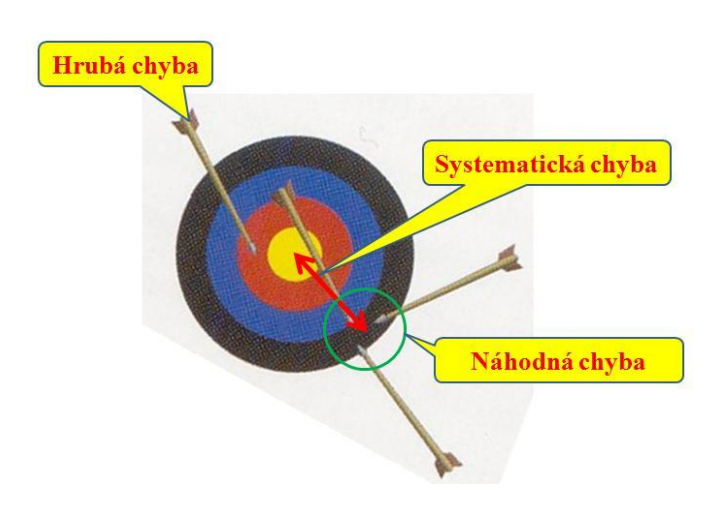

### *Vyhodnocení náhodných chyb*

Opakovaným měřením dané veličiny získáme statistický soubor *n* hodnot, ze kterého pak vypočítáme pravděpodobnou hodnotu. Tu určíme jako *aritmetický průměr* všech naměřených hodnot: n  $x_i = \frac{x_1 + x_2 + ... + x_n}{x_1 + x_2 + ... + x_n}$ n  $\overline{x} = \frac{1}{n} \sum_{i=1}^{n} x_i = \frac{x_1 + x_2 + ... + x_n}{n}$ i  $=\frac{1}{n}\sum_{i=1}^{n}x_{i}=\frac{x_{1}+x_{2}+...+x_{n}}{n}$ 

Následně vypočítáme *střední kvadratickou chybu aritmetického průměru*:

$$
\sigma_{\overline{x}} = \sqrt{\frac{\sum_{i=1}^{n} (x_i - \overline{x})^2}{n \cdot (n-1)}}
$$

Kalkulačky a některé programy, např. EXCEL, však počítají *výběrovou směrodatnou odchylku* (jednoho měření):

$$
\sigma_{n-l} = \sqrt{\frac{\sum_{i=l}^{n} (x_i - \overline{x})^2}{(n-l)}} = \sqrt{n} \cdot \sigma_{\overline{x}}
$$

 $i = 1$ 

Proč právě tyto veličiny?

*Příklad:* Předpokládejme, že jsme provedli za stejných podmínek velký počet (např. *n* = 100) měření průměru kuličky. V následující tabulce jsou naměřené hodnoty společně s jejich četností, tyto údaje jsou pak zakresleny v grafu.

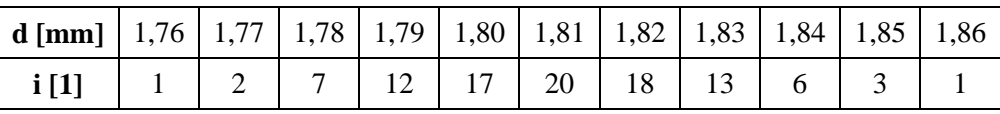

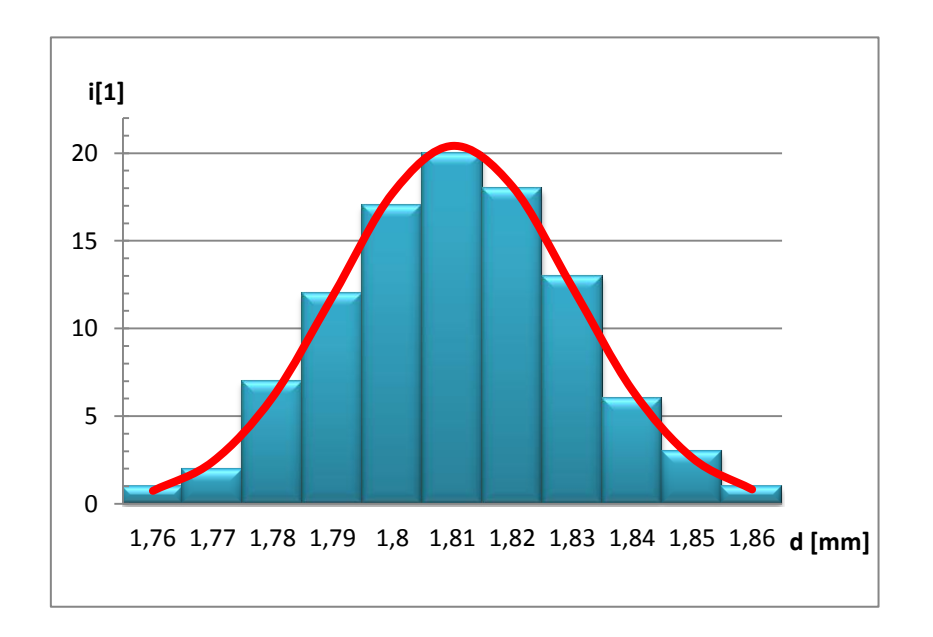

Pro velký počet velmi přesných měření přejde graf v tzv. *Gaussovu křivku* (v obrázku výše červená křivka). Její tvar a poloha závisí právě na parametrech  $\bar{x}$  a  $\sigma_{\bar{x}}$ .

Pro přesnější měření bude křivka vyšší a užší, pro méně přesná měření bude nižší a širší (viz obrázek dále).

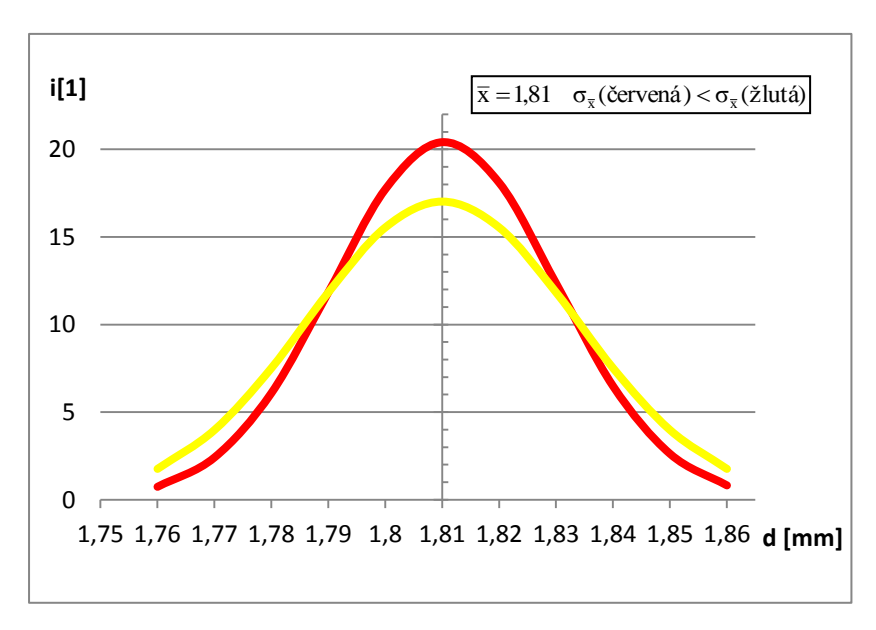

*Interval spolehlivosti* je interval, ve kterém bude ležet hodnota měřené veličiny se zvolenou pravděpodobností  $P$ :  $\left\langle \overline{{\bf x}}-{\bf t}_{_{\bf P,n}}\cdot\boldsymbol{\sigma}_{_{\overline{{\bf x}}}}\,;\overline{{\bf x}}+{\bf t}_{_{\bf P,n}}\cdot\boldsymbol{\sigma}_{_{\overline{{\bf x}}}}\right\rangle$ 

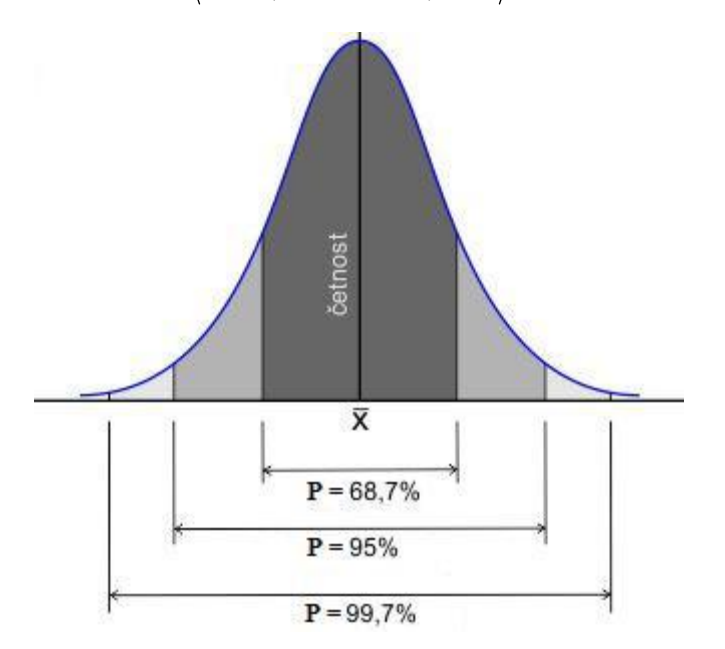

Koeficient *tP,n* je tzv. *Studentův součinitel*, jehož hodnota závisí na pravděpodobnosti *P* a na počtu měření *n* (viz tabulka dále).

Součin střední kvadratické chyby aritmetického průměru a Studentova součinitele  $t_{P,n} \cdot \sigma_{\overline{x}}$  je *krajní chyba aritmetického průměru* (pro P ≥ 95 %).

## *Chyby přímých měření*

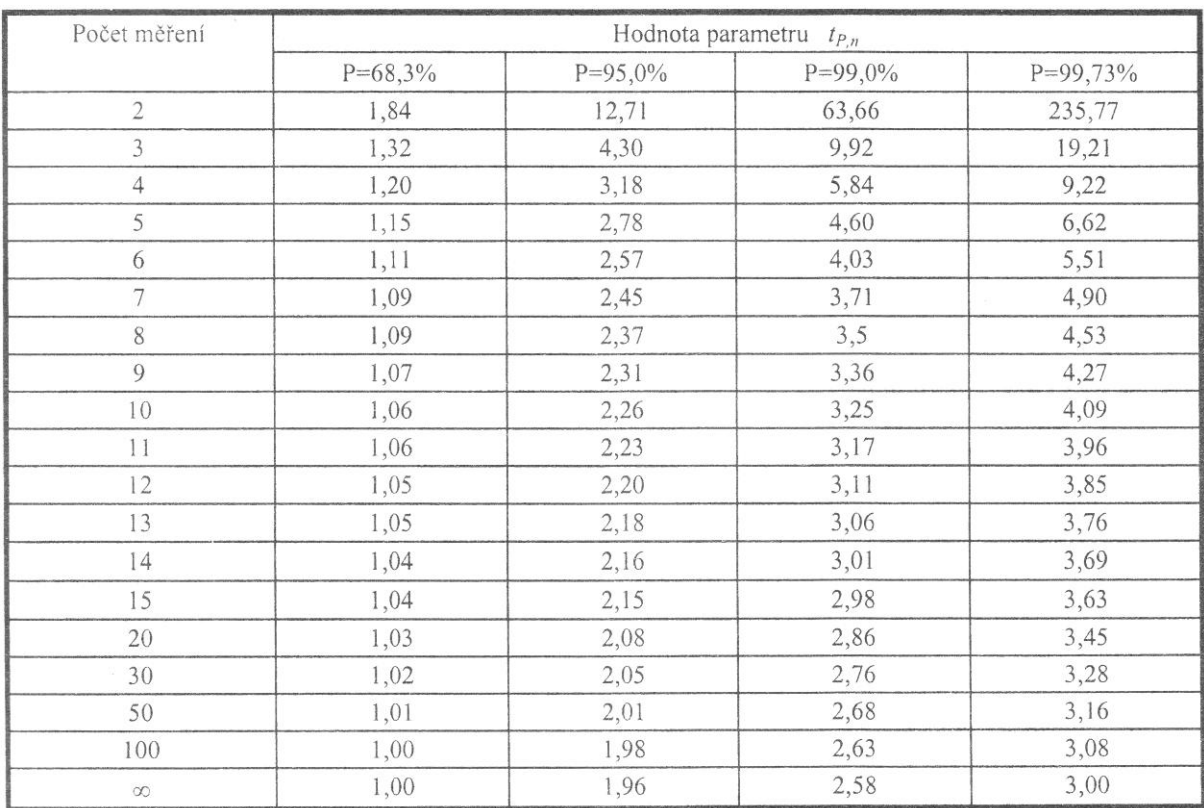

### *Vyhodnocení výsledků měření*

Ideálem je měření bez chyb. Prakticky dosažitelné je však pouze měření *bez hrubých chyb*, s přesně stanovenými *korekcemi chyb systematických* a statisticky *kontrolovanými náhodnými chybami*.

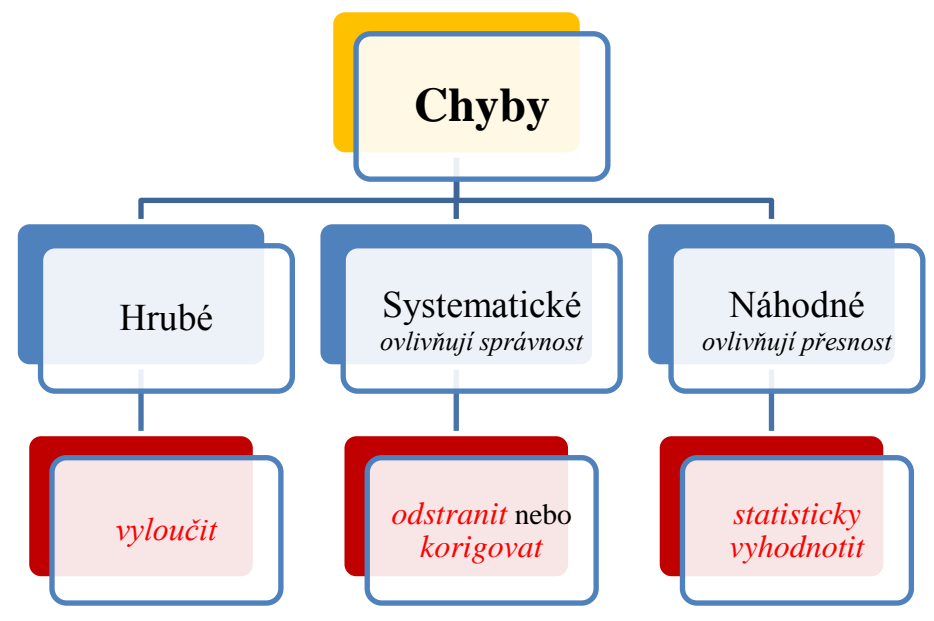

K vyloučení hrubých chyb používáme tzv. *3s – kritérium*:

*Za hrubou chybu považujeme všechny hodnoty, které neleží v intervalu určeném trojnásobkem výběrové směrodatné odchylky*  $\sigma_{n-l}$ , tj.  $x_i \notin (\overline{x} - 3 \cdot \sigma_{n-l}; \overline{x} + 3 \cdot \sigma_{n-l})$ .

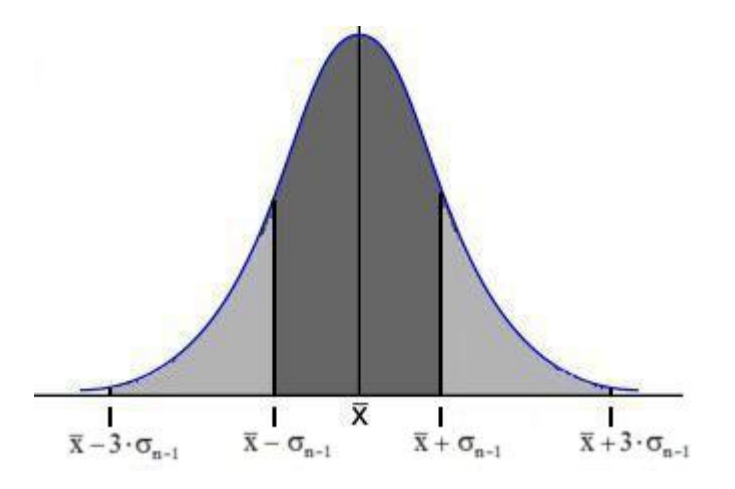

Postup měření a jeho zpracování:

- 1. *n* krát zopakujeme měření téže veličiny za stejných podmínek.
- 2. Spočteme **aritmetický průměr**.
- 3. Spočteme **střední kvadratickou odchylku** aritmetického průměru.
- 4. Vyloučíme **hrubé chyby** a zopakujeme pak znovu kroky 2 4.
- 5. Zvolíme pravděpodobnost *P*, určíme hodnotu Studentova součinitele *tP,n* a spočteme **krajní chybu** aritmetického průměru. Nejčastěji se používá *P* = 95 %.
- 6. Zapíšeme výsledek měření ve tvaru  $X = (\overline{x} \pm t_{P,n} \cdot \sigma_{\overline{x}})$  jednotek.

### *Zápis výsledku měření*

V mezivýpočtech zásadně **nezaokrouhlujeme** !!!!

Postup při zaokrouhlování výsledku:

- Krajní chybu aritmetického průměru zaokrouhlíme na **1 platnou číslici**.
- Aritmetický průměr zaokrouhlíme na stejný počet **desetinných (desítkových) míst** jako má krajní chyba.

Platnými číslicemi rozumíme všechny číslice 1,2,…9, včetně nuly. Nulu však počítáme za platnou číslici pouze tehdy, je-li uprostřed nebo na konci čísla.

## *Chyby přímých měření*

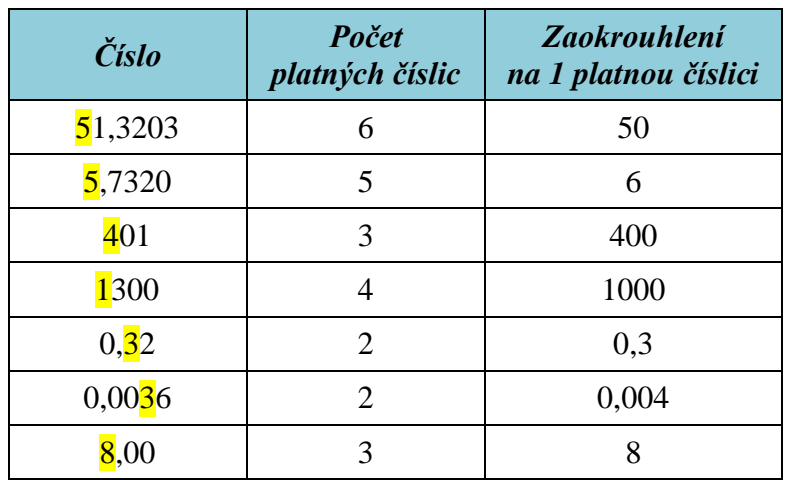

Výsledný zápis zaokrouhlených hodnot musí být co nejpřehlednější. Volíme proto vhodný tvar, stejné jednotky u aritmetického průměry a u chyby ...

V následující tabulce jsou uvedeny příklady nejčastěji se vyskytujících nesprávných zápisů výsledků.

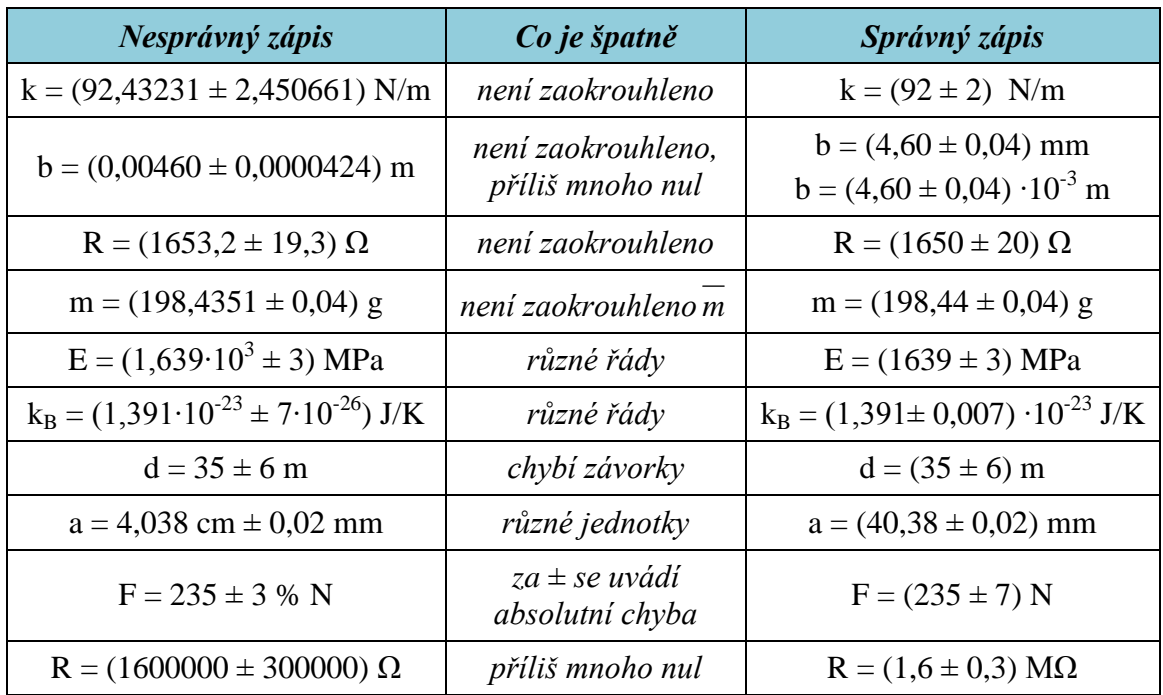

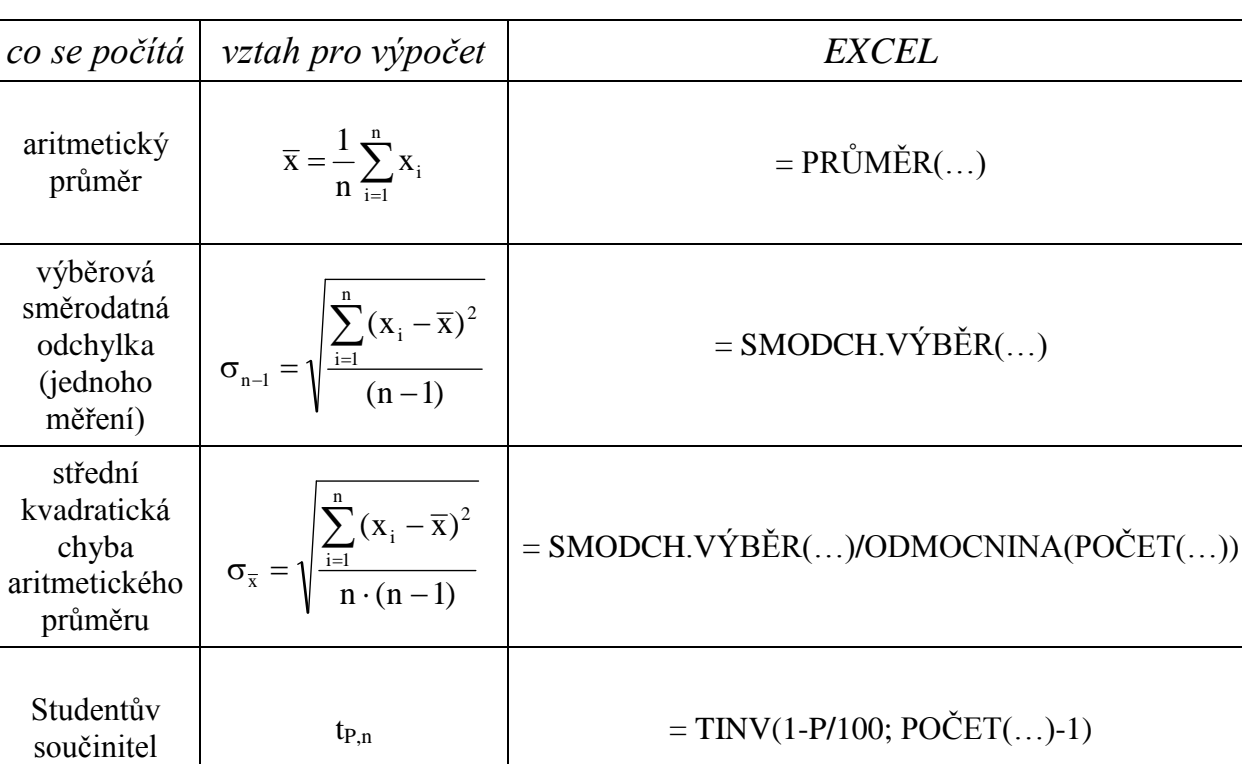

# *Zpracování dat pomocí programu EXCEL*

*Příklad:* Za stejných podmínek byl opakovaně změřen průměr kuličky. V následující tabulce jsou naměřené hodnoty. Zpracujte měření s pomocí EXCELu.

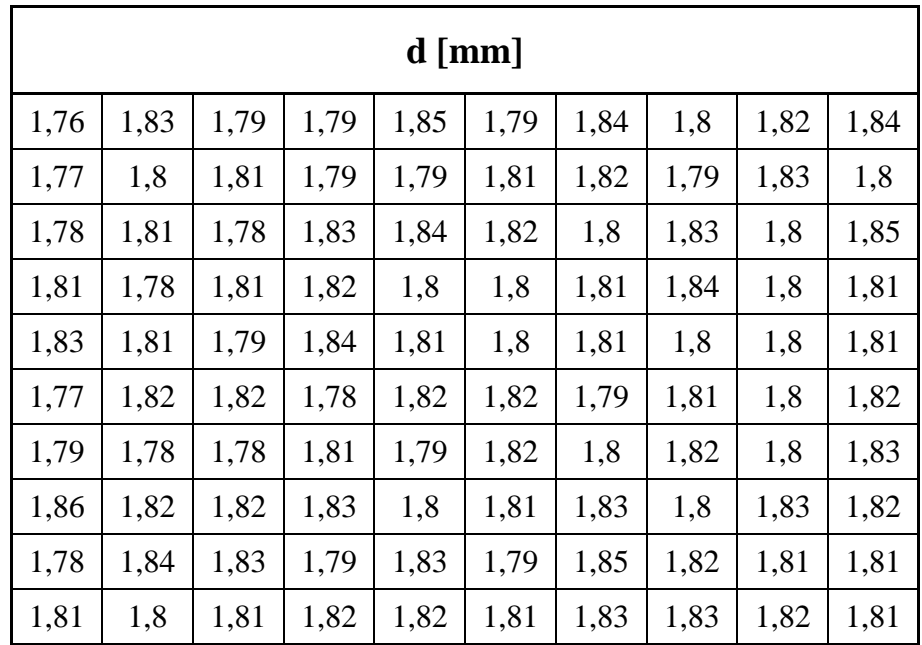